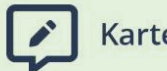

Karteikarten

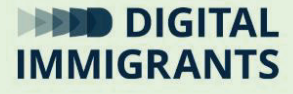

# **Vortrag Laufwerke und Ordner**

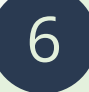

#### **Technik II – Programme, Dateien, Ordner** Erwachsene

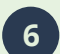

**6 Technik II – Programme, Dateien, Ordner Vortrag**

**Folie 2**

Wir haben heute schon darüber gesprochen, dass man den **Computer mit einer Küche vergleichen**  kann. In unserem Beispiel waren die Dateien die Lebensmittel und die Programme waren die Rezepte.

Damit ich immer schnell alles finde, brauche ich eine gewisse **Ordnung**. In meiner Küche in den Schränken hat alles seinen Platz.

**Seite 3**

**Folie 2 und 3**

#### **Folie 2**

Wenn ich mehr Platz für Werkzeuge oder Lebensmittel brauche, brauche ich einen größeren Schrank. Oder einen neuen Schrank.

FRAGE: Was im Computer ist so wie mein Schrank? Wo kann ich meine Dateien und Programme aufheben und ordnen?

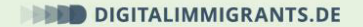

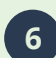

**6 Technik II – Programme, Dateien, Ordner Vortrag**

MÖGLICHE ANTWORTEN:

- Auf einer **Festplatte.**
- Auf einem **Speicher.**
- Auf einem **Laufwerk.**

# *Ich sammle Antworten. Dann gehe ich zur nächsten Folie (= Folie 3) und ergänze:*

Ich möchte Programme oder Dateien aufheben. Dafür brauche ich einen **Speicher**. Die Hardware sind Teile am Computer, die man **anfassen** kann.

**Seite 6**

Was wir hier sehen, ist eine **Festplatte**. Sie ist so etwas wie mein Küchenschrank. Ich kann hier Dinge aufbewahren. Programme und Dateien.

### Eine Festplatte ist **fest** im Computer **eingebaut**.

Es gibt aber nicht nur solche fest eingebauten Festplatten-Speicher, sondern viele verschiedene.

*Nächste Folie .*

**DIGITALIMMIGRANTS.DE** 

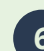

**6 Technik II – Programme, Dateien, Ordner Vortrag**

FRAGE: Hier sind verschiedene Speichergeräte. Man kann auch Laufwerke dazu sagen. Wer kennt sie?

# ANTWORTEN:

- Links ist ein DVD-Laufwerk. Es kann CD´s und DVD´s lesen und beschreiben. Es gibt fest eingebaute und externe DVD-Laufwerke.
- In der Mitte ist eine SD-Karte. Die benutzt man zum Beispiel für Foto-Apparate.
- Rechts ist ein USB-Stick.

**Folie 3**

**Seite 5**

**Folie 5**

An einem Computer können **mehrere Speicher gleichzeitig** angeschlossen sein. Damit der Computer sie unterscheiden kann, gibt der Computer den Speichern Namen.

Sind die Speicher am Computer angeschlossen? Dann heißen sie **Laufwerke**, wenn sie angeschlossen sind. Das erste Laufwerk hat in Windows immer den **Buchstaben "C" als Namen**. Es ist in der Regel eine Festplatte.

Vielleicht gibt es in diesem PC noch eine **zweite Festplatte**. Sie heißt dann "D".

DIGITALIMMIGRANTS.DE

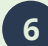

**6 Technik II – Programme, Dateien, Ordner Vortrag**

**Seite 7**

**Folie 5**

Außerdem kann man in diesen Computer auch DVDs und CDs einlegen. Er hat also ein **DVD-Laufwerk**. Das bekommt den Namen "**E**".

Auch die externen Speicher bekommen Namen. Der Name kann sich ändern. So kann heute mein **USB-Stick** den Buchstaben "F" als Namen bekommen und morgen heißt vielleicht die SD-Karte "F".

*Nächste Folie.*

Kommen wir zurück zum Küchen-Vergleich: Ich habe also einen oder mehrere **Schränke** in meiner Küche. Die Schränke sind die **Laufwerke**.

Jeder Schrank hat mehrere **Schubladen und Fächer**. Das sind im Computer sogenannte **Ordner**.

Und Fächer in meiner Küche kann ich **nochmal unterteilen**. Zum Beispiel wie rechts oben im Bild. Im Computer ist das so ähnlich: In einen Ordner kann ich **Unter-Ordner** machen. Im Computer kann ich so **viele** Ordner und **Unter-Ordner** machen, wie ich möchte.

*Nächste Folie.*

**DIGITALIMMIGRANTS.DE** 

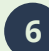

**6 Technik II – Programme, Dateien, Ordner** Vortrag Vortrag

**Seite 9**

**Folie 7**

Wenn man aber zu viele Ordner macht, verliert man leicht den Überblick.

Es gibt dazu eine **Faustregel**. Die besagt, dass man nicht mehr als **sieben Ordner nebeneinander**  machen soll.

Und nicht mehr als **drei Ordner-Ebenen**. Also höchstens Unter-Unter-Ordner. Aber keine Unter-Unter-Unter-Ordner.

*Nächste Folie*

Die Dateien in meinen Ordnern brauchen **Speicherplatz**. Irgendwann ist aber jedes Laufwerk voll. Egal ob Festplatte, USB-Stick oder SD-Karte.

In meiner Küche rechne ich den Platz in Quadratmetern. Im Computer rechne ich den Platz im Laufwerk aber in **Byte** oder **Kilobyte** oder **Megabyte** oder **Gigabyte**.

Ein Kilobyte sind ungefähr 1.000 Bytes. Ein Megabyte sind ungefähr 1.000 Kilobytes.

**DIGITALIMMIGRANTS.DE** 

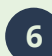

**6 Technik II – Programme, Dateien, Ordner Vortrag**

**Seite 11**

**Folie 8**

Eine normale Größe für eine Festplatte sind zum Beispiel 500 Gigabyte. Unsere PDF-Datei hatte etwas mehr als 300 Kilobyte. Ich könnte also **1,5 Millionen** solcher PDF-Dateien auf der Festplatte speichern.

Aber Vorsicht: Andere Datei-Formate brauchen viel mehr Platz.

*Nächste Folie.*

Welche **Datei-Typen** brauchen wie viel **Speicherplatz**? Das kann man nicht genau sagen. Aber hier ist eine grobe Orientierung:

Längere **Filme** in guter Qualität brauchen oft mehrere **Gigabyte** Speicherplatz. Ein **Lied** im MP3-Format braucht ein paar **Megabyte**. Auch ein **Bild** in einer guten Qualität braucht ein paar **Megabyte**. **Texte** brauchen meistens **weniger als ein Megabyte**.

Gefördert durch:

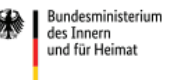

aufgrund eines Beschlusses des Deutschen Bundestages

**DIGITALIMMIGRANTS.DE** 

**Seite 13**